### 「マチコミ」を利用した欠席・遅刻等の連絡について

宇和島南中等教育学校長 中岡 生文

平素は、本校の教育活動に御理解と御協力を賜り、誠にありがとうございます。 このたび、10月11日(月)以降、「マチコミ」を利用して、お子様の欠席等の連絡を していただくことができるようになりました。今まで通り電話・FAXでの連絡も可能で すが、ぜひ、御利用ください。利用方法は、以下の通りです。

- 1 受付時間 メールの送信は、保護者の方が、午前6時から8時までに行ってください。 それ以降は、電話等でお願いいたします。
- 2 利用期間 利用できるのは、開校日及び、長期休業中のセミナー(課外授業)期間です。 ただし、考査当日は電話での連絡をお願いします。
- 3 使用方法

## (1) アプリからの操作方法・連絡手順

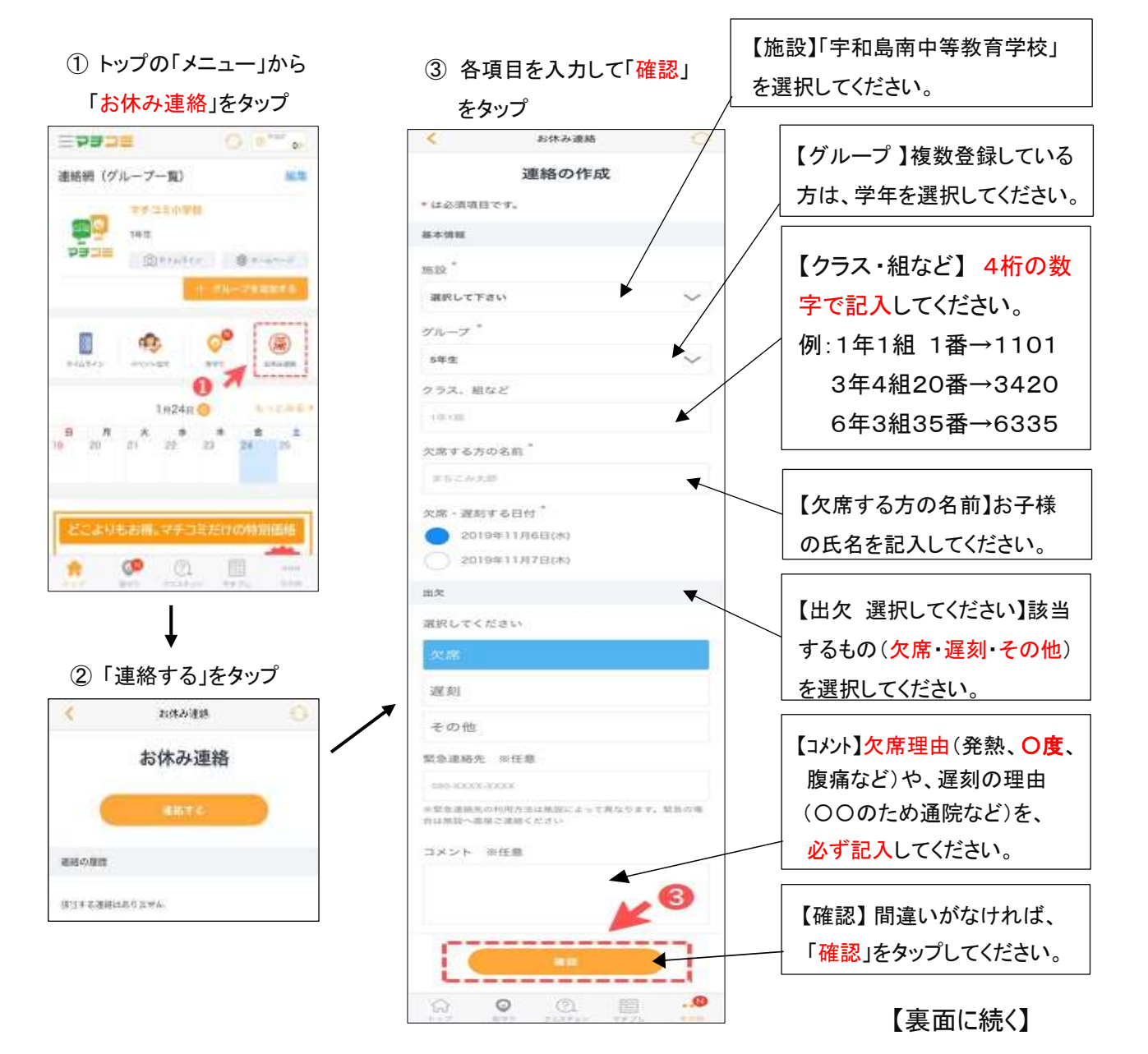

# がなければ「送信」をタップ

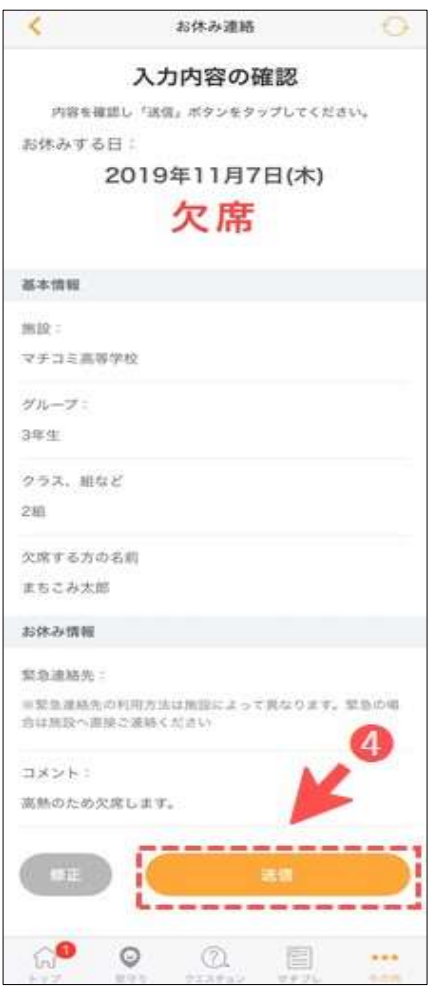

④ 確認画面が出るので、間違い そんじゃ もんない の 学校が確認すると、以下のように表示が変わります。

#### $\zeta$  ansat  $\zeta$  $C$  seven  $C$ お休み連絡 お休み連絡 HE WIE 181 1818<br>1月24日(前) まちこみ形子  $\circledcirc$ 面 Healthin<br>18240081260ACM |<br>|月24日(金) まちこみ二郎 ۲ ۲ 1月25日は1まちこみ花子 R25B(土) まちこみモ子  $^{\circledR}$  $^{\circ}$ TAZSOCKO RECORD **TR23BINI ESCARP** 侖 圇  $\circ$   $\circ$  = ● 中 量 m  $\overline{\mathcal{M}}$

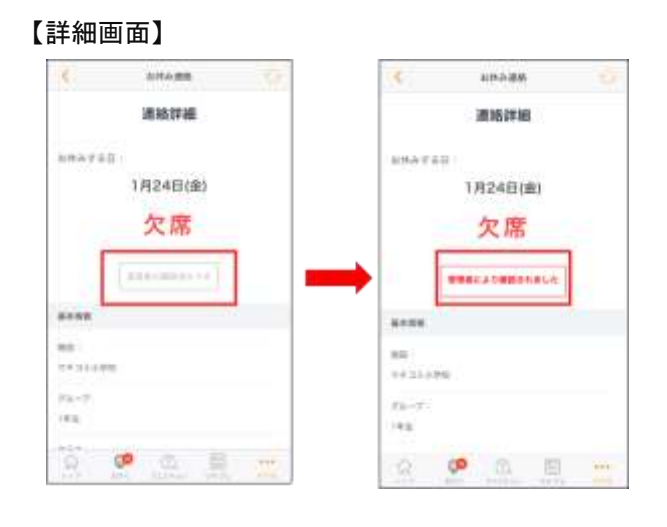

## (2) モバイルサイトからのアクセス方法・連絡手順

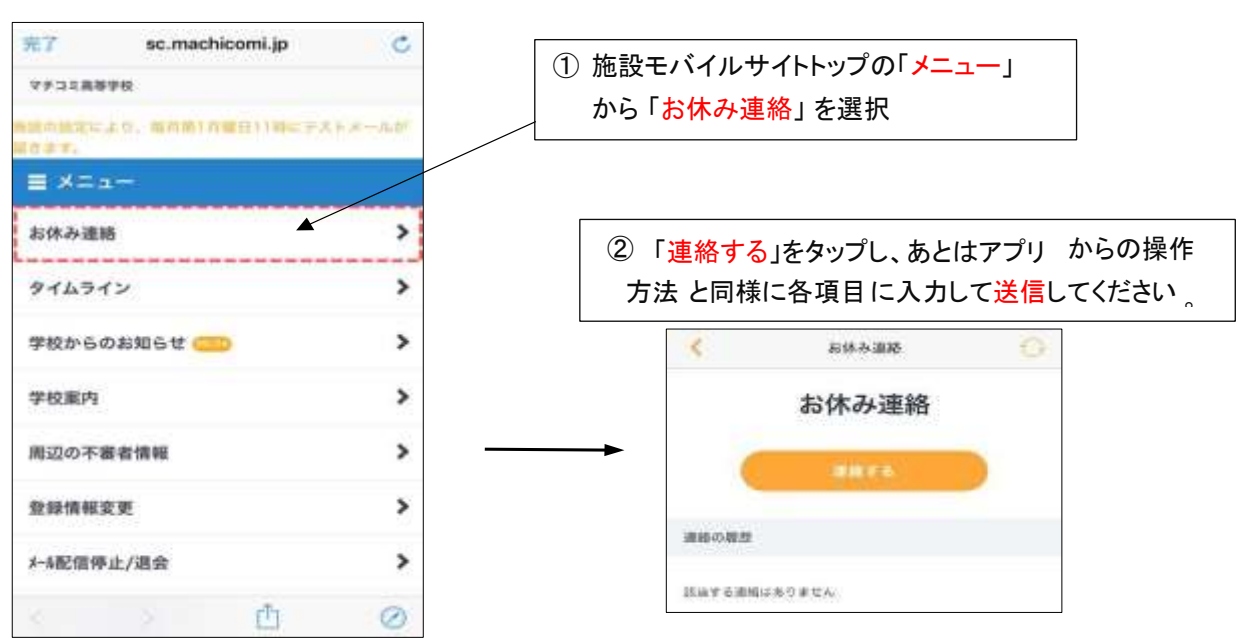